# **math\_modulo**

#### resto da divisão de

Obtém a parte restante da divisão entre dois números.

### Parâmetros de Entrada

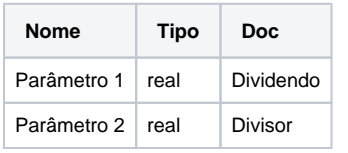

## Retorno

Retorna o valor restante da divisão.

# Compatibilidade

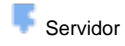

**Cliente** 

# Exemplo 1

O função abaixo atribui a variável **resto** a parte restante da divisão entre os dois valores**.** Esta valor é exibido através da função **Exibir Notificação.**

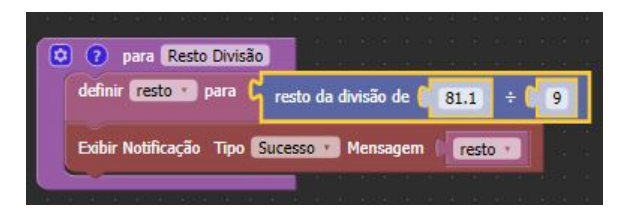